# Reactis V2020.2 Released December 18, 2020

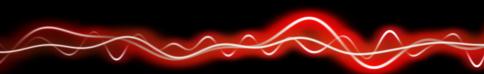

#### 

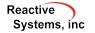

#### Create Test Harnesses for Subsystems

- Right-click on subsystem, select Create New Harness.
- Reactis limits scope of model to selected subsystem.
- Tester generates harness inputs, captures harness outputs.
- Simulator executes only harness subsystem.
- Input constraints and output tolerances can be set for each harness.
- Easily switch between different harnesses.

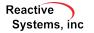

## New Simulink<sup>®</sup> Support

- R2020b.
- Simulink HDL blockset (most but not all blocks)
- Delay blocks:
  - with "Show enable port" property enabled.
  - configured for variable delay.
  - operating on buses.
- Improved data type inference for Sum and Product blocks whose intermediate data type is set to "Inherit via internal rule"
- Bus types for Initial Condition (IC) block.
- Function-call outputs in Embedded MATLAB<sup>®</sup>.

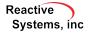

### Other Improvements

- Can include list of excluded targets in coverage report.
- Improved block parameter display.
- Draw condition expressions for Switch Case and If blocks.
- Option to export and import test names in CSV file.
- Improved GUI appearance on high-resolution displays.
- Improved build performance in Reactis for C Plugin.
- Enable and disable Validator Objectives by right-clicking in the Edit > Validator Objectives list.
- Detect and produce warnings or errors if subnormal floating-point values are detected.

Reactive Systems, inc